### **Phidgets Tutorial**

Gabe Cohn

## What are Phidgets?

- plug and play building blocks for low cost USB sensing and control from your PC
- Published in UIST 2001: Greenberg and Fitchett
- [www.phidgets.com](http://www.phidgets.com/)

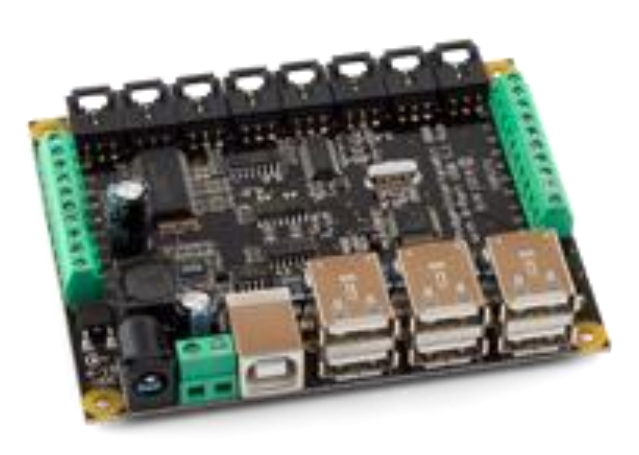

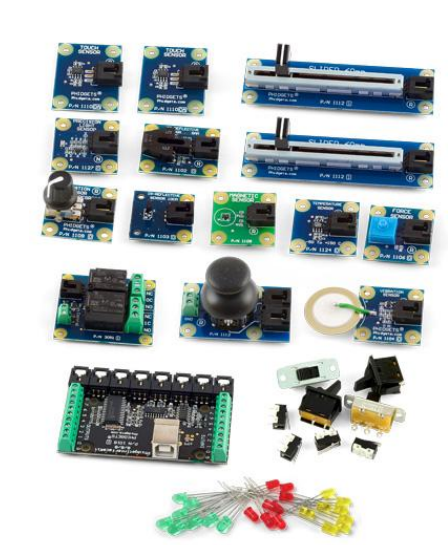

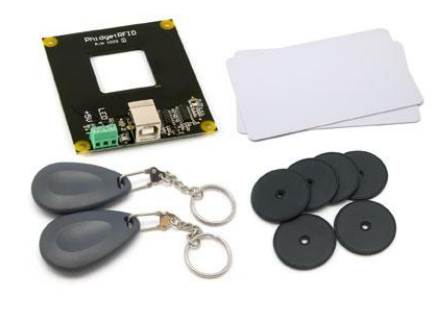

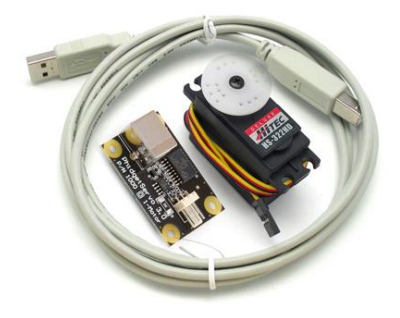

# Inputs (Sensors)

- Linear Touch
- Circular Touch
- Temperature
- Knob
- Ph
- Accelerometer
- IR reflective
- Vibration
- Force
- Gas Pressure
- Light
- **Magnetic**
- Rotation
- Touch
- Motion
- Slider
- Joy Stick
- Pressure
- Current
- Voltage
- Sonar
- IR Distance

#### **Best Selection of Sensors!**

### **Outputs**

- Motor
	- Servo
	- Stepper
	- DC
- Display
	- Text LCD
- Host Computer

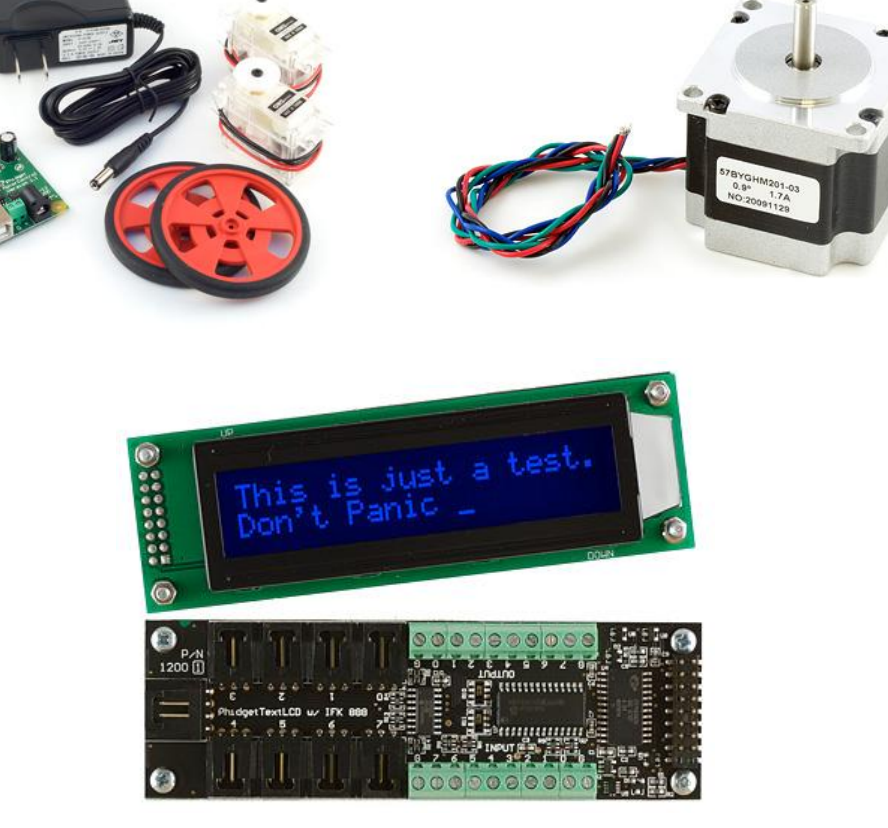

## Platforms

- Windows
- Linux
- Mac OS X
- Windows Mobile/CE
- SBC Firmware
- iPhone

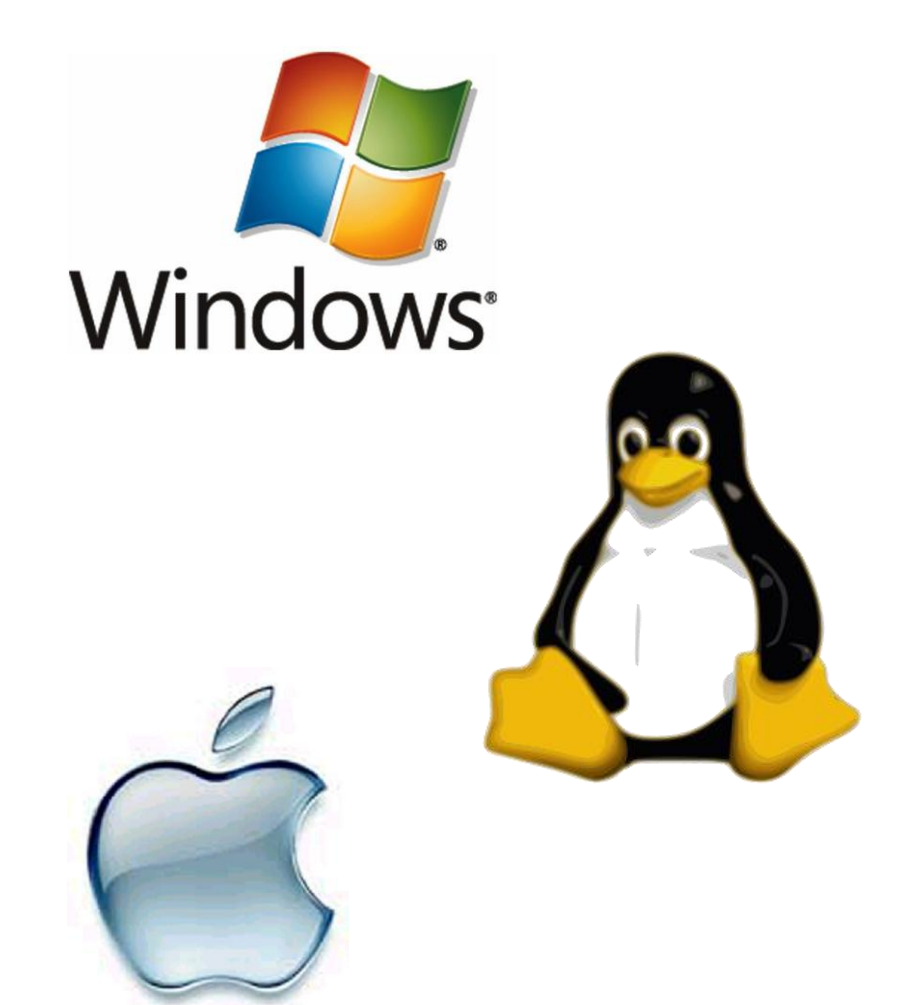

## Software API

- Adobe Director
- C#
- Cocoa
- Flash AS3
- Java
- Matlab
- Micosoft Robotics Studio 1.5
- **REALBasic**
- Visual Basic 6.0
- Visual Basic Script
- AutoIt
- $\cdot$  C/C++
- Delphi
- Flex AS3
- LabVIEW
- Max/MSP
- Python
- Visual Basic .NET
- Visual Basic for Application
- Visual C/C++/Borland

[http://www.phidgets.com/programming\\_resources.php](http://www.phidgets.com/programming_resources.php)

#### Phidget Control Panel

#### • <http://www.phidgets.com/drivers.php>

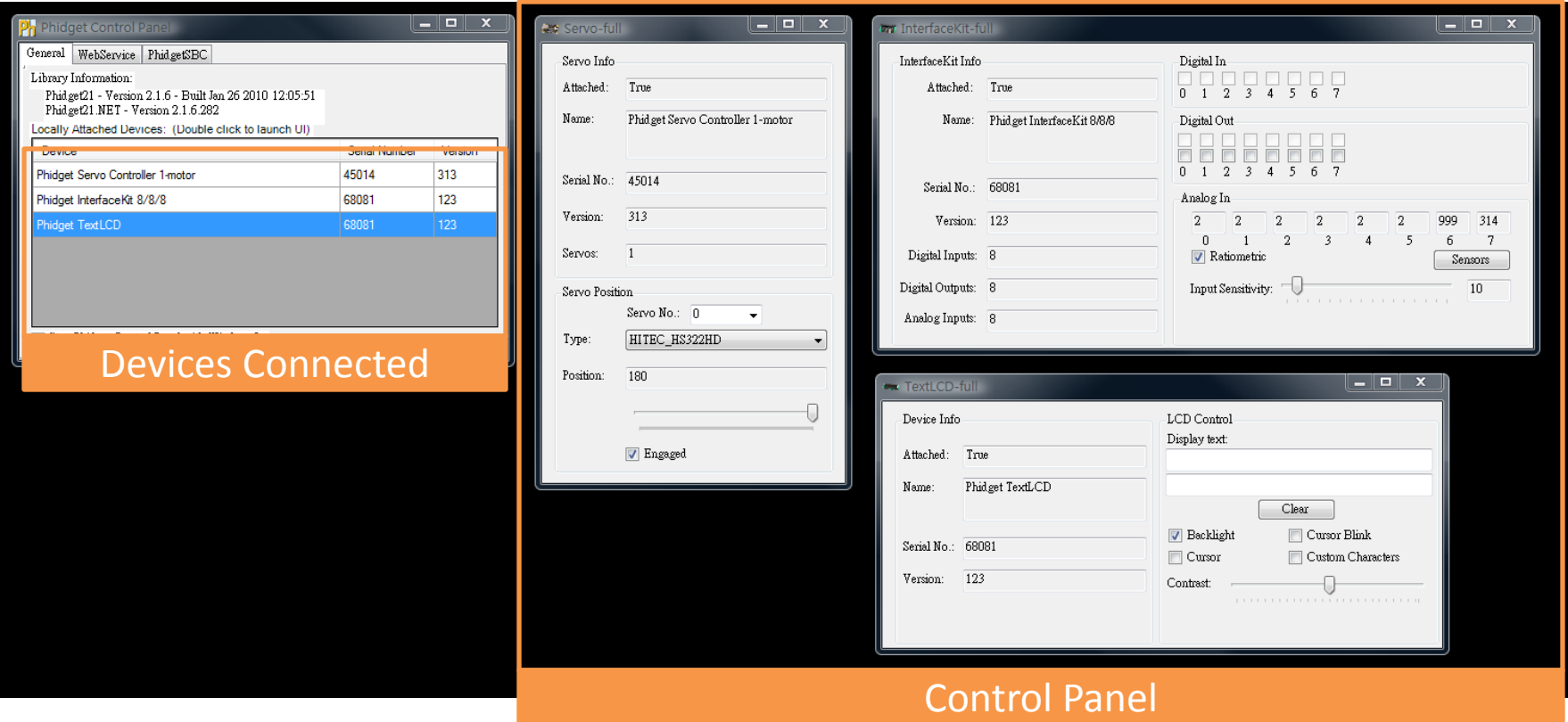

#### Demo

- **Inputs:** RFID reader, Slider
- **Output:** LCD, Servo motor, and Command Line

- All written in python using resources at [http://www.phidgets.com/programming\\_resources.php](http://www.phidgets.com/programming_resources.php)
- Demo code available at: [www.gabeacohn.com/teaching/micro](http://www.gabeacohn.com/teaching/micro)